# **Migrating Public Safety Workflows to ArcGIS Experience Builder**

Thank you for joining us for the webinar *Migrating Public Safety Workflows to ArcGIS Experience Builder.*

Below you will find several resource links for your reference.

#### **Resource Links**

• [Presentation Slides](https://www.esri.com/content/dam/esrisites/en-us/media/powerpoints/exp-builder-webinar-slides-final.pdf)

## **ArcGIS Experience Builder**

- [Helpful resources to get started](https://community.esri.com/t5/arcgis-experience-builder-documents/helpful-resources-to-get-you-started/ta-p/904624)
- [ArcGIS Experience Builder Gallery](https://doc.arcgis.com/en/experience-builder/gallery/)
- [Blog: What's New in ArcGIS](https://www.esri.com/arcgis-blog/products/experience-builder/announcements/whats-new-in-arcgis-experience-builder-october-2023/)  [Experience Builder](https://www.esri.com/arcgis-blog/products/experience-builder/announcements/whats-new-in-arcgis-experience-builder-october-2023/)

#### **Migration**

- **ArcGIS [Web AppBuilder Retirement](https://doc.arcgis.com/en/web-appbuilder/latest/create-apps/wab-retirement.htm)**
- [Functionality Matrix for Web](https://community.esri.com/t5/arcgis-experience-builder-documents/functionality-matrix-for-web-appbuilder-and/ta-p/1113766)  [AppBuilder and Experience Builder](https://community.esri.com/t5/arcgis-experience-builder-documents/functionality-matrix-for-web-appbuilder-and/ta-p/1113766)
- Blog: From the Smart Editor to Smart [Forms](https://www.esri.com/arcgis-blog/products/arcgis-online/mapping/from-the-smart-editor-to-smart-forms/)
- [Video: Modernize Your ArcGIS Web](https://mediaspace.esri.com/media/t/1_t5fhpa0a)  [AppBuilder Apps Using Experience](https://mediaspace.esri.com/media/t/1_t5fhpa0a)  [Builder](https://mediaspace.esri.com/media/t/1_t5fhpa0a)
- [Blog: Recreating Web AppBuilder Situation](https://www.esri.com/arcgis-blog/products/experience-builder/public-safety/recreating-web-appbuilder-situation-awareness-widget-workflow-in-experience-builder/)  [Awareness Widget Workflows in Experience](https://www.esri.com/arcgis-blog/products/experience-builder/public-safety/recreating-web-appbuilder-situation-awareness-widget-workflow-in-experience-builder/)  [Builder](https://www.esri.com/arcgis-blog/products/experience-builder/public-safety/recreating-web-appbuilder-situation-awareness-widget-workflow-in-experience-builder/)
- [Blog: Recreating Near Me Workflows in](https://www.esri.com/arcgis-blog/products/experience-builder/natural-resources/recreating-near-me-workflows-in-experience-builder/)  [Experience Builder](https://www.esri.com/arcgis-blog/products/experience-builder/natural-resources/recreating-near-me-workflows-in-experience-builder/)
- [Blog: Recreating Web AppBuilder](https://www.esri.com/arcgis-blog/products/experience-builder/local-government/recreating-web-appbuilder-info-summary-widget-workflows-in-experience-builder/) Info [Summary Widget Workflows in Experience](https://www.esri.com/arcgis-blog/products/experience-builder/local-government/recreating-web-appbuilder-info-summary-widget-workflows-in-experience-builder/)  [Builder](https://www.esri.com/arcgis-blog/products/experience-builder/local-government/recreating-web-appbuilder-info-summary-widget-workflows-in-experience-builder/)

## **Presenter Contact Information**

- Jeff Baranyi, Lead Solution Engineer: [jbaranyi@esri.com](mailto:jbaranyi@esri.com)
- Aziza Parveen, Sr. Product Engineer: [aparveen@esri.com](mailto:aparveen@esri.com)
- Alix Vezina, Product Engineer: [avezina@esri.com](mailto:avezina@esri.com)
- General webinar feedback and questions: [pswebinars@esri.com](mailto:pswebinars@esri.com)

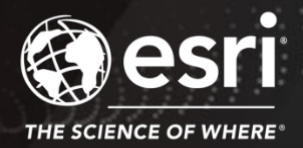